**KORKARYKERKE POLO** 

# Implementation on a high-performance computing platform of a deterministic solver for Double-Gate **MOSFETs**

Francesco Vecil, José Miguel Mantas

Santiago de Compostela, ECMI 2016

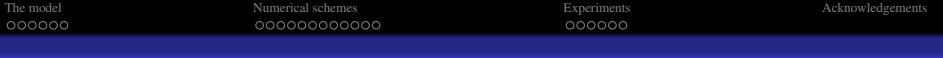

K ロ ▶ K @ ▶ K 할 ▶ K 할 ▶ . 할 | K 9 Q @

## **Outline**

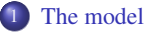

- [Introduction](#page-2-0)
- [Modelling](#page-4-0)

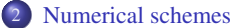

- [Numerical methods](#page-9-0)
- [Hybrid parallelization](#page-21-0)

## 3 [Experiments](#page-27-0)

- **•** [Parallel](#page-27-0)
- [Comparison to Monte-Carlo](#page-30-0)

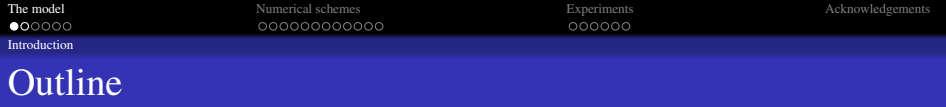

K ロ ▶ K @ ▶ K 할 > K 할 > 1 할 > 1 이익어

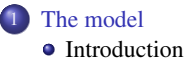

• [Modelling](#page-4-0)

[Numerical schemes](#page-9-0)

- [Numerical methods](#page-9-0)
- [Hybrid parallelization](#page-21-0)

## **[Experiments](#page-27-0)**

[Parallel](#page-27-0)

<span id="page-2-0"></span>**• [Comparison to Monte-Carlo](#page-30-0)** 

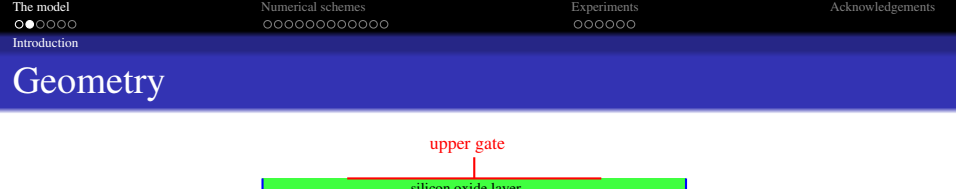

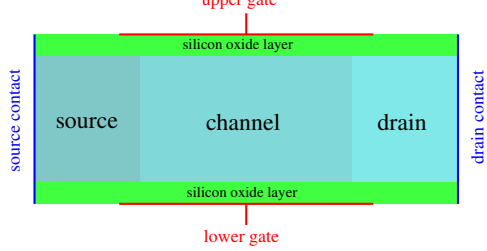

## The gates

The metallic gates act as a "tap": they open or close the channel.

## The electrons' confinement

Electrons are confined inside a 3.15 V-deep well along the transversal dimension.

## The doping

<span id="page-3-0"></span>The  $p^+ - p - p^+$  doping attemps to control the conductivity of the device.

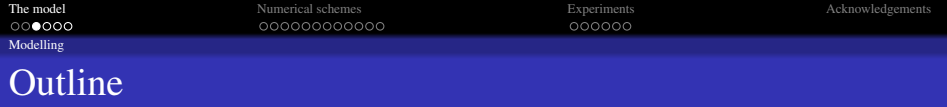

K ロ ▶ K @ ▶ K 할 > K 할 > 1 할 > 1 이익어

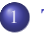

## 1 [The model](#page-2-0) **·** [Introduction](#page-2-0)

- [Modelling](#page-4-0)
- [Numerical schemes](#page-9-0)
- [Numerical methods](#page-9-0)
- [Hybrid parallelization](#page-21-0)

## **[Experiments](#page-27-0)**

- [Parallel](#page-27-0)
- <span id="page-4-0"></span>**• [Comparison to Monte-Carlo](#page-30-0)**

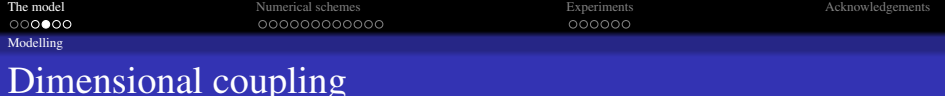

## Dimensional coupling

Electrons are waves along the transversal dimension, particles otherwise.

## Description of the longitudinal dimension

One Boltzmann Transport Equation for each pair  $(\nu, p) \in \{1, 2, 3\} \times \{1, \ldots, N_{\text{sbn}}\}$ 

$$
\frac{\partial f_{\nu,p}}{\partial t} + v_{x,\nu} \frac{\partial f_{\nu,p}}{\partial x} - \frac{1}{\hbar} \frac{\partial \epsilon_{\nu,p}}{\partial x} \frac{\partial f_{\nu,p}}{\partial k_x} = \mathcal{Q}_{\nu,p}[f]
$$

<span id="page-5-0"></span>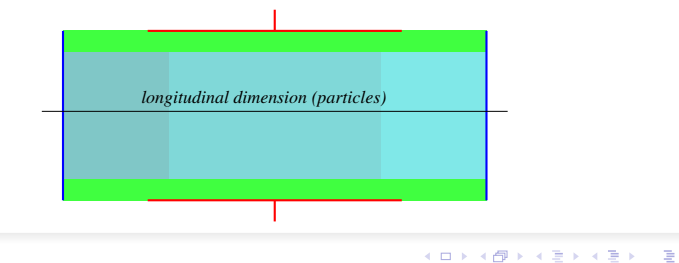

 $2990$ 

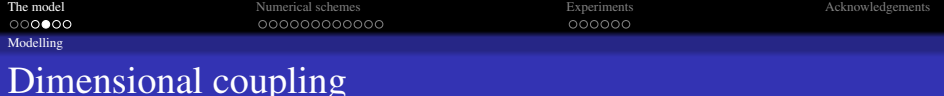

## Dimensional coupling

Electrons are waves along the transversal dimension, particles otherwise.

## Description of the longitudinal dimension

<span id="page-6-0"></span>One Boltzmann Transport Equation for each pair  $(\nu, p) \in \{1, 2, 3\} \times \{1, \ldots, N_{\text{sbn}}\}\$ 

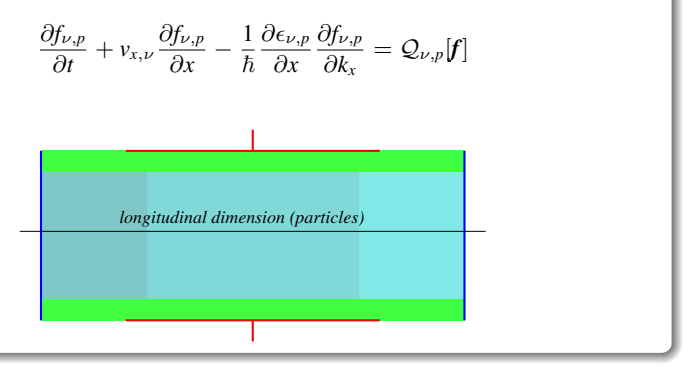

 $4$  ロ )  $4$   $\overline{B}$  )  $4$   $\overline{B}$  )  $4$   $\overline{B}$  )  $4$  $\Rightarrow$  $299$ 

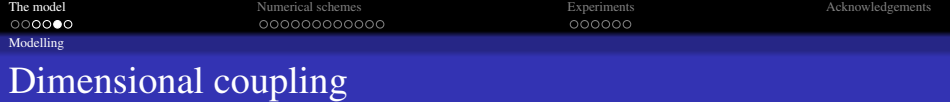

## Description of the transversal dimension

A set of 1D Schrödinger eigenvalue problems:

$$
-\frac{\hbar^2}{2}\frac{\mathrm{d}}{\mathrm{d}z}\left[\frac{1}{m_{z,\nu}}\frac{\mathrm{d}\psi_{\nu,p}}{\mathrm{d}z}\right]-q\left(V+V_c\right)\psi_{\nu,p}=\epsilon_{\nu,p}\,\psi_{\nu,p}.
$$

<span id="page-7-0"></span>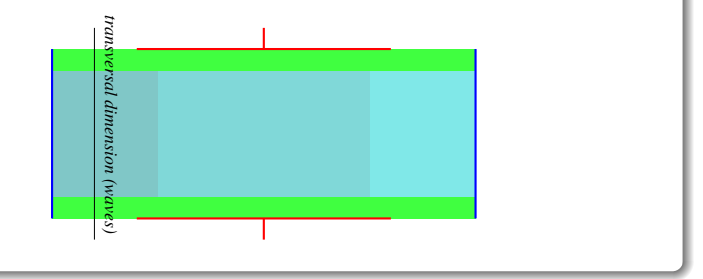

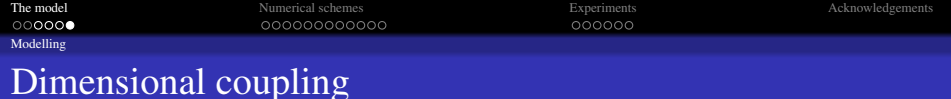

## Electrostatic field

<span id="page-8-0"></span>The 2D Poisson equation couples the "classical" and the "quantum" dimensions:

$$
\operatorname{div}_{x,z}\left[\varepsilon_R \nabla_{x,z} V\right] = \frac{q}{\varepsilon_0} \left( 2 \sum_{\nu=1}^3 \sum_{p=1}^{N_{\text{sbn}}} \int_{\mathbb{R}^2} f_{\nu,p} \, \mathrm{d}k \, \left| \psi_{\nu,p} \right|^2 - N_D \right).
$$
\n2D Poisson equation

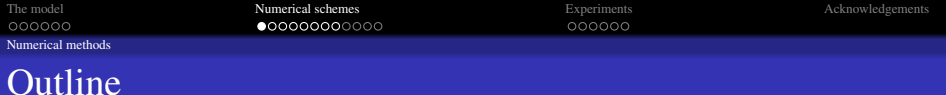

K ロ X K 個 X K ミ X K ミ X ミ X Y Q Q Q

## [The model](#page-2-0)

- **·** [Introduction](#page-2-0)
- [Modelling](#page-4-0)

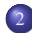

## 2 [Numerical schemes](#page-9-0)

- [Numerical methods](#page-9-0)
- [Hybrid parallelization](#page-21-0)

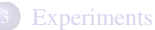

## [Parallel](#page-27-0)

<span id="page-9-0"></span>**• [Comparison to Monte-Carlo](#page-30-0)** 

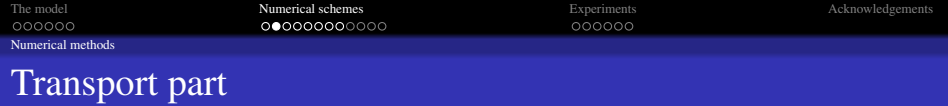

## BTE's

After changing variables from Cartesian to ellipsoidal for *k*, the set of BTE's rewrite

$$
\frac{\partial \Phi_{\nu,p}}{\partial t} + \frac{\partial}{\partial x} \left[ a^1_\nu \, \Phi_{\nu,p} \right] + \frac{\partial}{\partial w} \left[ a^2_{\nu,p} \, \Phi_{\nu,p} \right] + \frac{\partial}{\partial \phi} \left[ a^3_{\nu,p} \, \Phi_{\nu,p} \right] = \mathcal{Q}_{\nu,p}[\Phi] \, s_\nu(w),
$$

<span id="page-10-0"></span>with  $a_{\nu,p}^2$  and  $a_{\nu,p}^3$  representing the electrostatic force.

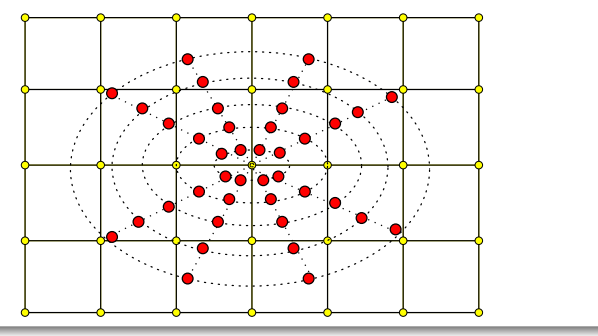

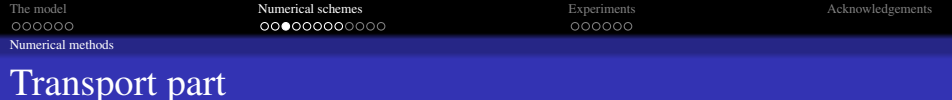

### Time discretization

Third-order Total Variation Diminishing (TVD) Runge-Kutta scheme:

$$
\Phi^1 = \Phi^n + \Delta t \mathbf{H}(\Phi^n),
$$
  

$$
\Phi^2 = \frac{3}{4} \Phi^n + \frac{\Phi^1}{4} + \frac{\Delta t}{4} \mathbf{H}(\Phi^1),
$$
  

$$
\Phi^{n+1} = \frac{\Phi^n}{3} + \frac{2}{3} \Phi^2 + \frac{2}{3} \Delta t \mathbf{H}(\Phi^2)
$$

where  $H$  are the right-hand sides of the BTE's:

<span id="page-11-0"></span>
$$
H_{\nu,p}(\mathbf{\Phi}) := -\frac{\partial}{\partial x}\left[a_{\nu}^1 \Phi_{\nu,p}\right] - \frac{\partial}{\partial w}\left[a_{\nu,p}^2 \Phi_{\nu,p}\right] - \frac{\partial}{\partial \phi}\left[a_{\nu,p}^3 \Phi_{\nu,p}\right] + \mathcal{Q}_{\nu,p}[\mathbf{\Phi}]s_{\nu}(w).
$$

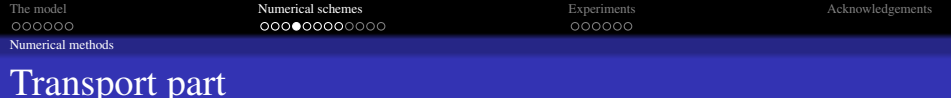

## Partial derivatives

The three partial derivatives  $\frac{\partial}{\partial x}$  $\left[a_{\nu}^1 \Phi_{\nu,p}\right], \frac{\partial}{\partial \nu}$ ∂*w*  $\left[a_{\nu,p}^2 \, \Phi_{\nu,p}\right]$  and  $\frac{\partial}{\partial \phi}$  $\left[a_{\nu,p}^3 \Phi_{\nu,p}\right]$  are approximated *line by line* using a WENO routine for finite differences.

<span id="page-12-0"></span>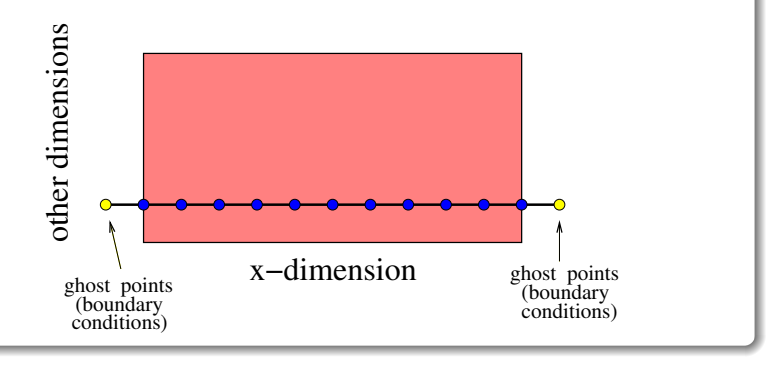

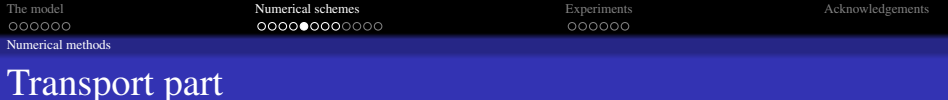

## Scattering operator

Explicit formulae for the scattering operator are (neglecting many constants):

$$
Q_{\nu,p}[\Phi] s_{\nu}(w) = s_{\nu}(w) \sum_{\nu',p'} \frac{\int \left[ \mathbb{I}_{\Gamma_{-}} \Phi_{\nu',p'}(\Gamma_{-},\phi') + \mathbb{I}_{\Gamma_{+}} \Phi_{\nu',p'}(\Gamma_{+},\phi') \right] d\phi'}{W_{(\nu',p') \leftrightarrow (\nu,p)}} - 2\pi \Phi_{\nu,p}(w,\phi) \sum_{\nu',p'} \frac{\mathbb{I}_{\Gamma_{+}} s_{\nu'}(\Gamma_{+}) + \mathbb{I}_{\Gamma_{-}} s_{\nu'}(\Gamma_{-})}{W_{(\nu,p) \leftrightarrow (\nu',p')}}.
$$

<span id="page-13-0"></span>with *W* being the *overlap integral*

$$
\frac{1}{W_{(\nu,p)\leftrightarrow(\nu',p')}}=\int |\psi_{\nu,p}|^2 |\psi_{\nu',p'}|^2 dz.
$$

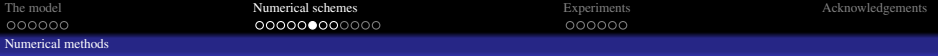

## Schrödinger-Poisson block

$$
-\frac{\hbar^2}{2}\frac{\mathrm{d}}{\mathrm{d}z}\left[\frac{1}{m_{z,\nu}}\frac{\mathrm{d}\psi_{\nu,p}}{\mathrm{d}z}\right]-q\left(V+V_c\right)\psi_{\nu,p}=\epsilon_{\nu,p}\,\psi_{\nu,p}
$$

$$
\mathrm{div}_{x,z}\left[\varepsilon_R\nabla_{x,z}V\right]=\frac{q}{\varepsilon_0}\left(2\sum_{\nu=1}^3\sum_{p=1}^{N_{\text{sbn}}}\varrho_{\nu,p}\left|\psi_{\nu,p}\right|^2-N_D\right).
$$

<span id="page-14-0"></span>surf. densities  $\varrho(x) \longrightarrow$  subbands  $\epsilon(x)$ , wave functions  $\psi(x, z)$ , potential  $V(x, z)$ .

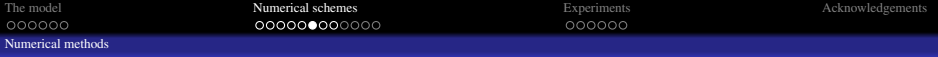

## Schrödinger-Poisson block

$$
-\frac{\hbar^2}{2}\frac{\mathrm{d}}{\mathrm{d}z}\left[\frac{1}{m_{z,\nu}}\frac{\mathrm{d}\psi_{\nu,p}}{\mathrm{d}z}\right]-q\left(V+V_c\right)\psi_{\nu,p}=\epsilon_{\nu,p}\,\psi_{\nu,p}
$$
  
\n
$$
\mathrm{div}_{x,z}\left[\varepsilon_R\nabla_{x,z}V\right]=\frac{q}{\varepsilon_0}\left(2\sum_{\nu=1}^3\sum_{p=1}^{N_{\text{sbn}}}\varrho_{\nu,p}\left|\psi_{\nu,p}\right|^2-N_D\right).
$$

### Input/output

<span id="page-15-0"></span>surf. densities  $\varrho(x) \longrightarrow$  subbands  $\epsilon(x)$ , wave functions  $\psi(x, z)$ , potential  $V(x, z)$ .

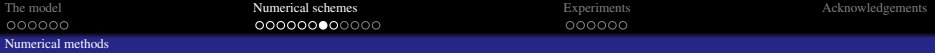

## Reformulating the problem

The Schrödinger-Poisson problem (here written extremely simplified) is solved by a Newton-Raphson iterative scheme seeking for the zero of

$$
P[V] = -\Delta V + \sum_{\nu,p} \varrho_{\nu,p} |\psi_{\nu,p}|^2 \quad \text{under} \quad \left(\frac{\mathrm{d}^2}{\mathrm{d}z^2} - V\right) \psi_{\nu,p} = \epsilon_{\nu,p} \psi_{\nu,p}.
$$

We are led to a Poisson-like equation to update the guess for the potential *V*

<span id="page-16-0"></span>
$$
-\Delta V^{\text{new}} + \int \mathcal{A}(z,\zeta) \, V^{\text{new}}(\zeta) \mathrm{d} \zeta = - \sum_{\nu,p} \varrho_{\nu,p} \, \left| \psi_{\nu,p}^{\text{old}} \right|^2 + \int \mathcal{A}(z,\zeta) \, V^{\text{old}}(\zeta) \mathrm{d} \zeta.
$$

イロト イ押 トイヨ トイヨ トー  $\Rightarrow$  $QQ$ 

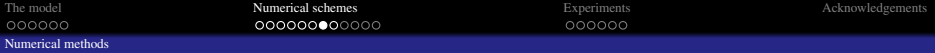

## Reformulating the problem

The Schrödinger-Poisson problem (here written extremely simplified) is solved by a Newton-Raphson iterative scheme seeking for the zero of

$$
P[V] = -\Delta V + \sum_{\nu,p} \varrho_{\nu,p} |\psi_{\nu,p}|^2 \quad \text{under} \quad \left(\frac{d^2}{dz^2} - V\right) \psi_{\nu,p} = \epsilon_{\nu,p} \psi_{\nu,p}.
$$

### The iterative scheme

We are led to a Poisson-like equation to update the guess for the potential *V*

<span id="page-17-0"></span>
$$
-\Delta V^{\text{new}} + \int \mathcal{A}(z,\zeta) \, V^{\text{new}}(\zeta) \mathrm{d} \zeta = - \sum_{\nu,p} \varrho_{\nu,p} \, \left| \psi_{\nu,p}^{\text{old}} \right|^2 + \int \mathcal{A}(z,\zeta) \, V^{\text{old}}(\zeta) \mathrm{d} \zeta.
$$

イロト 不優 トイヨト イヨト 一重  $QQ$ 

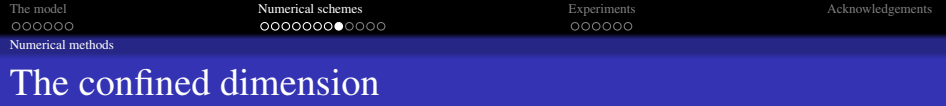

## The Newton-Raphson kernels

$$
\mathcal{A}(z,\zeta) = 2\sum_{\nu,p}\sum_{p'\neq p}\frac{\varrho_{\nu,p'}-\varrho_{\nu,p'}}{\epsilon_{\nu,p'}^{\rm old}}\psi_{\nu,p}^{\rm old}(\zeta)\,\psi_{\nu,p'}^{\rm old}(\zeta)\,\psi_{\nu,p'}^{\rm old}(z)\,\psi_{\nu,p}^{\rm old}(z).
$$

Each of the  $3 \times N_x$  eigenvalue problems  $\left(\frac{d^2}{dx^2}\right)$  $\frac{d^2}{dz^2} - V$   $\psi_{\nu,p} = \epsilon_{\nu,p} \psi_{\nu,p}$  is independently solved by LAPACK's DSTEQR.

The linear system on *V* new

$$
-\Delta V^{\text{new}} + \int \mathcal{A}(z,\zeta) V^{\text{new}}(\zeta) d\zeta = -\sum_{\nu,p} \varrho_{\nu,p} \left| \psi_{\nu,p}^{\text{old}} \right|^2 + \int \mathcal{A}(z,\zeta) V^{\text{old}}(\zeta) d\zeta.
$$

<span id="page-18-0"></span>is preconditioned using ILUC, then solved by the IDR method.

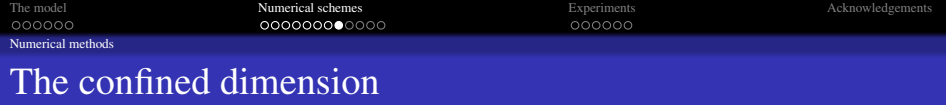

### The Newton-Raphson kernels

$$
\mathcal{A}(z,\zeta) = 2\sum_{\nu,p}\sum_{p'\neq p}\frac{\varrho_{\nu,p'}-\varrho_{\nu,p'}}{\epsilon_{\nu,p'}^{\rm old}}\psi_{\nu,p}^{\rm old}(\zeta)\,\psi_{\nu,p'}^{\rm old}(\zeta)\,\psi_{\nu,p'}^{\rm old}(z)\,\psi_{\nu,p}^{\rm old}(z).
$$

## Solver for the Schrödinger equation

Each of the  $3 \times N_x$  eigenvalue problems  $\left(\frac{d^2}{dt^2}\right)$  $\frac{d^2}{dz^2} - V$   $\left\langle \psi_{\nu,p} \right\rangle = \epsilon_{\nu,p} \psi_{\nu,p}$  is independently solved by LAPACK's DSTEQR.

The linear system on *V* new

$$
-\Delta V^{\text{new}} + \int \mathcal{A}(z,\zeta) V^{\text{new}}(\zeta) d\zeta = -\sum_{\nu,p} \varrho_{\nu,p} \left| \psi_{\nu,p}^{\text{old}} \right|^2 + \int \mathcal{A}(z,\zeta) V^{\text{old}}(\zeta) d\zeta.
$$

<span id="page-19-0"></span>is preconditioned using ILUC, then solved by the IDR method.

 $\Omega$ 

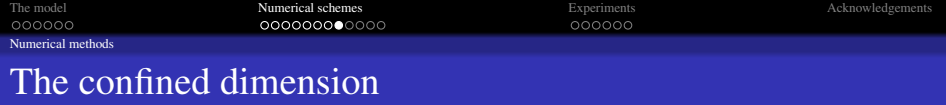

### The Newton-Raphson kernels

$$
\mathcal{A}(z,\zeta) = 2\sum_{\nu,p}\sum_{p'\neq p}\frac{\varrho_{\nu,p'}-\varrho_{\nu,p'}}{\epsilon_{\nu,p'}^{\rm old}}\psi_{\nu,p}^{\rm old}(\zeta)\,\psi_{\nu,p'}^{\rm old}(\zeta)\,\psi_{\nu,p'}^{\rm old}(z)\,\psi_{\nu,p}^{\rm old}(z).
$$

### Solver for the Schrödinger equation

Each of the  $3 \times N_x$  eigenvalue problems  $\left(\frac{d^2}{dt^2}\right)$  $\frac{d^2}{dz^2} - V$   $\left\langle \psi_{\nu,p} \right\rangle = \epsilon_{\nu,p} \psi_{\nu,p}$  is independently solved by LAPACK's DSTEQR.

### Solver for the Poisson-like equation

The linear system on *V* new

$$
-\Delta V^{\text{new}} + \int \mathcal{A}(z,\zeta) V^{\text{new}}(\zeta) d\zeta = -\sum_{\nu,p} \varrho_{\nu,p} \left| \psi_{\nu,p}^{\text{old}} \right|^2 + \int \mathcal{A}(z,\zeta) V^{\text{old}}(\zeta) d\zeta.
$$

<span id="page-20-0"></span>is preconditioned using ILUC, then solved by the IDR method.

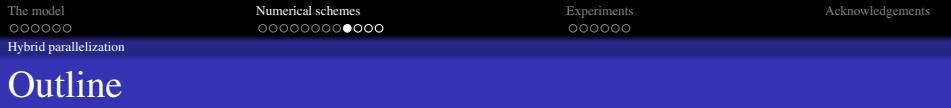

K ロ ▶ K @ ▶ K 할 > K 할 > 1 할 > 1 이익어

## [The model](#page-2-0)

- **·** [Introduction](#page-2-0)
- [Modelling](#page-4-0)

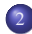

## 2 [Numerical schemes](#page-9-0)

- [Numerical methods](#page-9-0)
- [Hybrid parallelization](#page-21-0)

## **[Experiments](#page-27-0)**

[Parallel](#page-27-0)

<span id="page-21-0"></span>**• [Comparison to Monte-Carlo](#page-30-0)** 

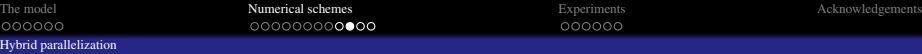

## Overall design of the solver

<span id="page-22-0"></span>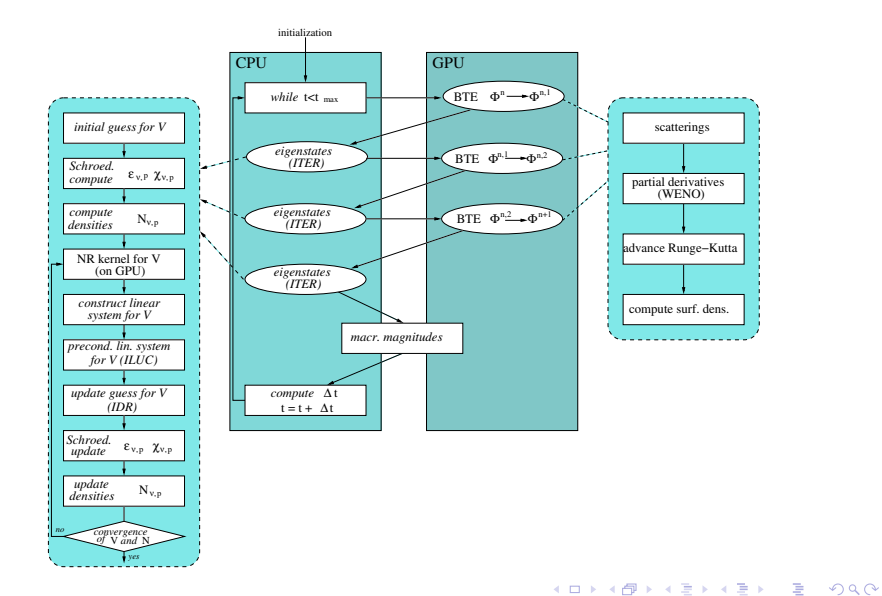

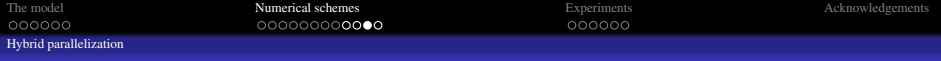

## Main computational phases

The scatterings phase (on the GPU)

$$
\mathcal{Q}_{\nu,p}[\Phi] s_{\nu}(w) = s_{\nu}(w) \sum_{\nu',p'} \frac{\int \left[ \mathbb{I}_{\Gamma_{-}} \Phi_{\nu',p'}(\Gamma_{-}, \phi') + \mathbb{I}_{\Gamma_{+}} \Phi_{\nu',p'}(\Gamma_{+}, \phi') \right] d\phi'}{W_{(\nu',p') \leftrightarrow (\nu,p)}} - 2\pi \Phi_{\nu,p}(w,\phi) \sum_{\nu',p'} \frac{\mathbb{I}_{\Gamma_{+}} s_{\nu'}(\Gamma_{+}) + \mathbb{I}_{\Gamma_{-}} s_{\nu'}(\Gamma_{-})}{W_{(\nu,p) \leftrightarrow (\nu',p')}}.
$$

- $W_{(\nu,p)\leftrightarrow(\nu',p')}$  is precomputed.
- **The operator requires**  $7 \times 3 \times N_{\text{sbn}} \times N_{\text{x}} \times N_{\text{w}} \times N_{\phi}$  independent  $\phi$ -integrations on total ( $\approx$  59, 000, 000 for the "standard" meshes).
- Loop on the scattering phenomenon, and  $3 \times N_{\text{shn}} \times N_{\text{x}} \times N_{\text{w}} \times N_{\phi}$  threads created at each time.

## The WENO phase (GPU)

<span id="page-23-0"></span>The computation of  $\frac{\partial}{\partial x}$  $\left[a_{\nu}^1 \Phi_{\nu,p}\right]$  is performed on the GPU, using  $3 \times N_{\rm shn} \times N_w \times N_\phi$  $3 \times N_{\rm shn} \times N_w \times N_\phi$  $3 \times N_{\rm shn} \times N_w \times N_\phi$  $3 \times N_{\rm shn} \times N_w \times N_\phi$  $3 \times N_{\rm shn} \times N_w \times N_\phi$  $3 \times N_{\rm shn} \times N_w \times N_\phi$  $3 \times N_{\rm shn} \times N_w \times N_\phi$  $3 \times N_{\rm shn} \times N_w \times N_\phi$  threads (no  $N_x$ ). Similarly for the ot[her](#page-22-0) [di](#page-24-0)me[ns](#page-24-0)i[on](#page-20-0)s[.](#page-26-0)

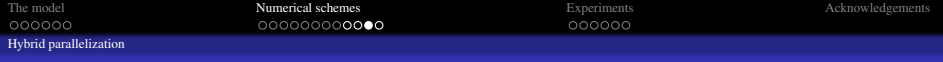

## Main computational phases

The scatterings phase (on the GPU)

$$
\mathcal{Q}_{\nu,p}[\Phi] s_{\nu}(w) = s_{\nu}(w) \sum_{\nu',p'} \frac{\int \left[ \mathbb{I}_{\Gamma_{-}} \Phi_{\nu',p'}(\Gamma_{-}, \phi') + \mathbb{I}_{\Gamma_{+}} \Phi_{\nu',p'}(\Gamma_{+}, \phi') \right] d\phi'}{W_{(\nu',p') \leftrightarrow (\nu,p)}} - 2\pi \Phi_{\nu,p}(w,\phi) \sum_{\nu',p'} \frac{\mathbb{I}_{\Gamma_{+}} s_{\nu'}(\Gamma_{+}) + \mathbb{I}_{\Gamma_{-}} s_{\nu'}(\Gamma_{-})}{W_{(\nu,p) \leftrightarrow (\nu',p')}}.
$$

- $W_{(\nu,p)\leftrightarrow(\nu',p')}$  is precomputed.
- **The operator requires**  $7 \times 3 \times N_{\text{sbn}} \times N_{\text{x}} \times N_{\text{w}} \times N_{\phi}$  independent  $\phi$ -integrations on total ( $\approx$  59, 000, 000 for the "standard" meshes).
- Loop on the scattering phenomenon, and  $3 \times N_{\text{sbn}} \times N_x \times N_w \times N_\phi$  threads created at each time.

## The WENO phase (GPU)

<span id="page-24-0"></span>The computation of  $\frac{\partial}{\partial x}$  $\left[a_{\nu}^1 \Phi_{\nu,p}\right]$  is performed on the GPU, using  $3 \times N_{\rm sh} \times N_w \times N_\phi$  $3 \times N_{\rm sh} \times N_w \times N_\phi$  $3 \times N_{\rm sh} \times N_w \times N_\phi$  $3 \times N_{\rm sh} \times N_w \times N_\phi$  $3 \times N_{\rm sh} \times N_w \times N_\phi$  $3 \times N_{\rm sh} \times N_w \times N_\phi$  $3 \times N_{\rm sh} \times N_w \times N_\phi$  $3 \times N_{\rm sh} \times N_w \times N_\phi$  threads (no  $N_x$ ). Similarly for the ot[her](#page-23-0) [di](#page-25-0)me[ns](#page-24-0)i[on](#page-20-0)s[.](#page-26-0)

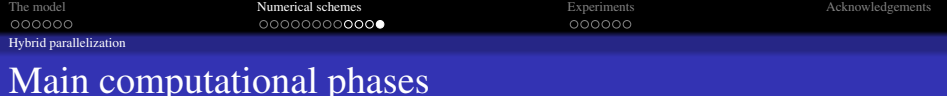

# The update V phase (hybrid)

The Newton-Raphson kernel is computed on the GPU as (*x*-dep. omitted)

$$
\mathcal{A}(z_j, z_{j'}) = 2 \sum_{\nu, p} \psi_{\nu, p}^{\text{old}}(z_{j'}) \psi_{\nu, p}^{\text{old}}(z_j) \sum_{p' \neq p} \underbrace{\frac{\varrho_{\nu, p} - \varrho_{\nu, p'}}{\epsilon_{\nu, p'}^{\text{old}}} \psi_{\nu, p'}^{\text{old}}(z_{j'}) \psi_{\nu, p'}^{\text{old}}(z_j).
$$
\n
$$
\text{precomputed}
$$

using shared memory, so that threads in the same block share the same *x*.

The linear system is constructed, preconditioned and solved on the CPU

$$
-\Delta V^{\text{new}} + \int \mathcal{A}(z,\zeta) \, V^{\text{new}}(\zeta) \mathrm{d}\zeta = -\sum_{\nu,p} \varrho_{\nu,p} \, \left| \psi_{\nu,p}^{\text{old}} \right|^2 + \int \mathcal{A}(z,\zeta) \, V^{\text{old}}(\zeta) \mathrm{d}\zeta.
$$

### The Schrödinger phase (CPU via OpenMP)

<span id="page-25-0"></span>We parallelize via OpenMP the diagonalization of the Schrödinger matrices

$$
-\frac{1}{2}\frac{\mathrm{d}}{\mathrm{d}z}\left(\frac{1}{m_{z,\nu}}\frac{\mathrm{d}\psi_{\nu,p}}{\mathrm{d}z}\right)-V\psi_{\nu,p}=\epsilon_{\nu,p}\,\psi_{\nu,p}.
$$

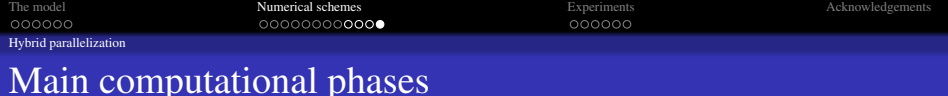

## The update V phase (hybrid)

The Newton-Raphson kernel is computed on the GPU as (*x*-dep. omitted)

$$
\mathcal{A}(z_j, z_{j'}) = 2 \sum_{\nu, p} \psi_{\nu, p}^{\text{old}}(z_{j'}) \psi_{\nu, p}^{\text{old}}(z_j) \sum_{p' \neq p} \underbrace{\frac{\varrho_{\nu, p} - \varrho_{\nu, p'}}{\epsilon_{\nu, p'}^{\text{old}}} \psi_{\nu, p'}^{\text{old}}(z_{j'}) \psi_{\nu, p'}^{\text{old}}(z_j).
$$
\n
$$
\text{precomputed}
$$

using shared memory, so that threads in the same block share the same *x*.

The linear system is constructed, preconditioned and solved on the CPU

$$
-\Delta V^{\text{new}} + \int \mathcal{A}(z,\zeta) V^{\text{new}}(\zeta) d\zeta = -\sum_{\nu,p} \varrho_{\nu,p} \left| \psi_{\nu,p}^{\text{old}} \right|^2 + \int \mathcal{A}(z,\zeta) V^{\text{old}}(\zeta) d\zeta.
$$

## The Schrödinger phase (CPU via OpenMP)

<span id="page-26-0"></span>We parallelize via OpenMP the diagonalization of the Schrödinger matrices

$$
-\frac{1}{2}\frac{\mathrm{d}}{\mathrm{d}z}\left(\frac{1}{m_{z,\nu}}\frac{\mathrm{d}\psi_{\nu,p}}{\mathrm{d}z}\right)-V\psi_{\nu,p}=\epsilon_{\nu,p}\,\psi_{\nu,p}.
$$

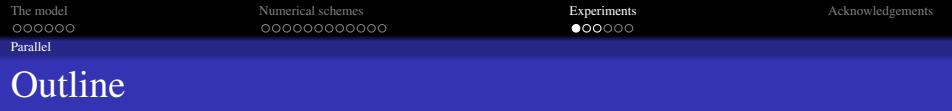

K ロ ▶ K @ ▶ K 할 > K 할 > 1 할 > 1 이익어

## [The model](#page-2-0)

- **·** [Introduction](#page-2-0)
- [Modelling](#page-4-0)

## [Numerical schemes](#page-9-0)

- [Numerical methods](#page-9-0)
- [Hybrid parallelization](#page-21-0)

## 3 [Experiments](#page-27-0) **•** [Parallel](#page-27-0)

<span id="page-27-0"></span>**• [Comparison to Monte-Carlo](#page-30-0)** 

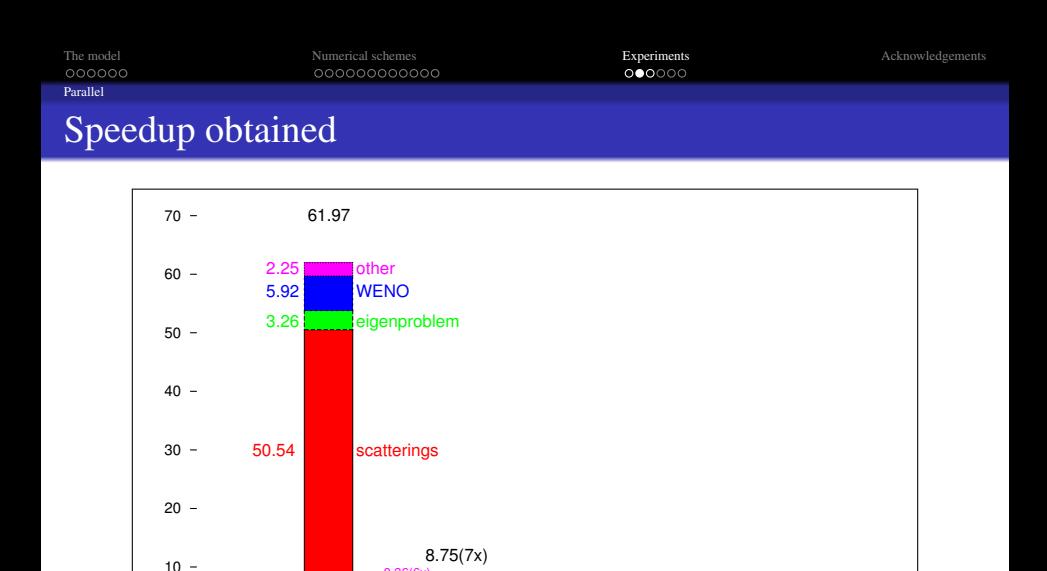

<span id="page-28-0"></span>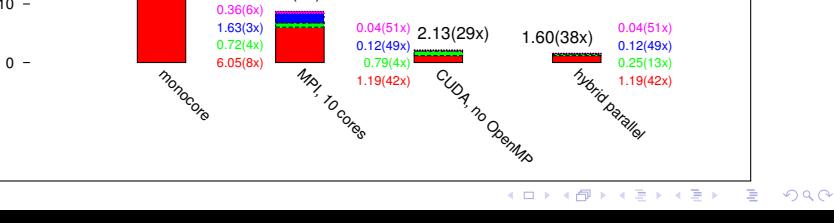

[Parallel](#page-29-0)

[The model](#page-2-0) **[Numerical schemes](#page-9-0)** [Acknowledgements](#page-33-0) **[Experiments](#page-27-0) Experiments** Acknowledgements

## Performances OpenMP/CUDA

<span id="page-29-0"></span>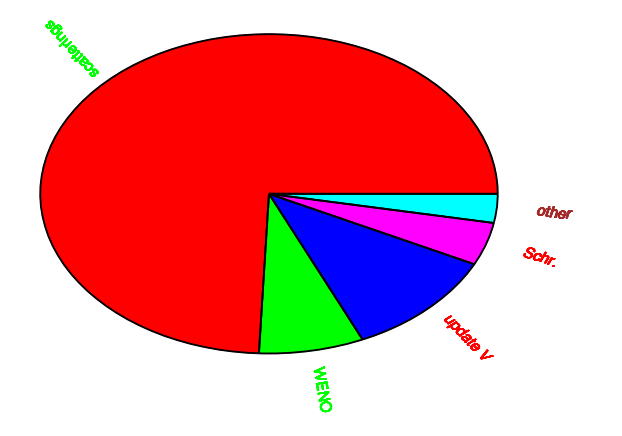

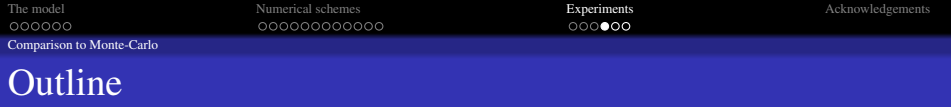

K ロ ▶ K @ ▶ K 할 > K 할 > 1 할 > 1 이익어

## [The model](#page-2-0)

- **·** [Introduction](#page-2-0)
- [Modelling](#page-4-0)

### [Numerical schemes](#page-9-0)

- [Numerical methods](#page-9-0)
- [Hybrid parallelization](#page-21-0)

## 3 [Experiments](#page-27-0)

- [Parallel](#page-27-0)
- <span id="page-30-0"></span>[Comparison to Monte-Carlo](#page-30-0)

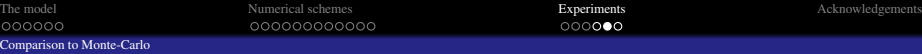

## Comparison to Monte-Carlo

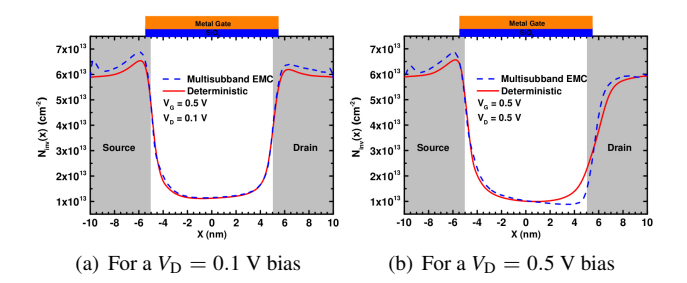

<span id="page-31-0"></span>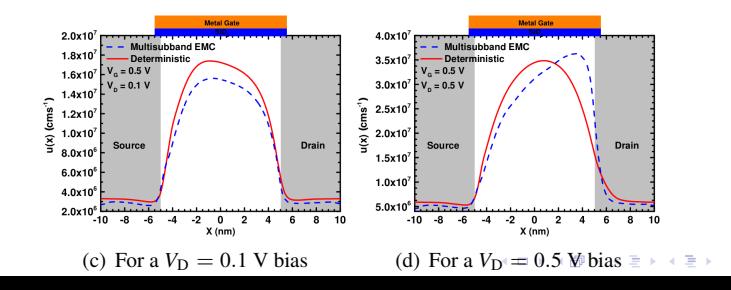

重

 $299$ 

[The model](#page-2-0) **[Numerical schemes](#page-9-0)** [Acknowledgements](#page-33-0) **[Experiments](#page-27-0) Experiments** Acknowledgements [Comparison to Monte-Carlo](#page-32-0)

## Comparison to Monte-Carlo

<span id="page-32-0"></span>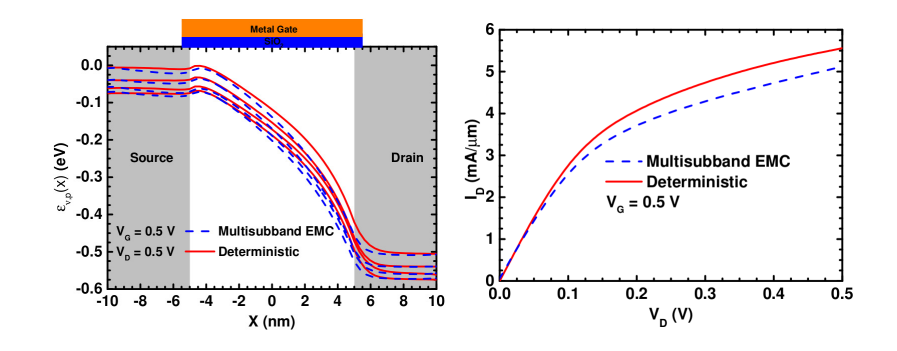

イロメイ団メイ君メイ君メー君

 $299$ 

[The model](#page-2-0) **Source [Acknowledgements](#page-33-0)** [Numerical schemes](#page-9-0) **[Experiments](#page-27-0)** Experiments **Acknowledgements** 

**KORK ERKERY ADAMS** 

# ¡GRACIAS!

<span id="page-33-0"></span>Se agradecen los proyectos MTM2011-27739-C04-02 y MTM2014-52056-P financiados por el Ministerio de Economía y Competitividad, y el Fondo Europeo de Desarrollo Regional.

*francesco.vecil@gmail.com*